## **Trafo musí být umístěno mimo rám.**

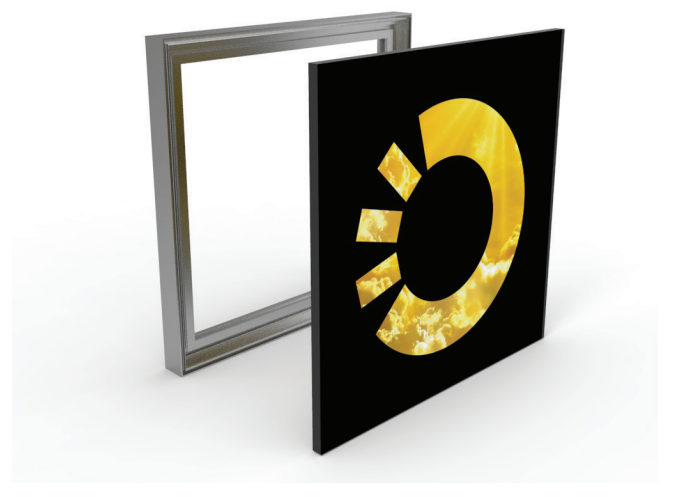

## **Jak správně zaslat rozměry pro výrobu grafiky? Akceptovatelné rozměry pro správné vyhotovení:**

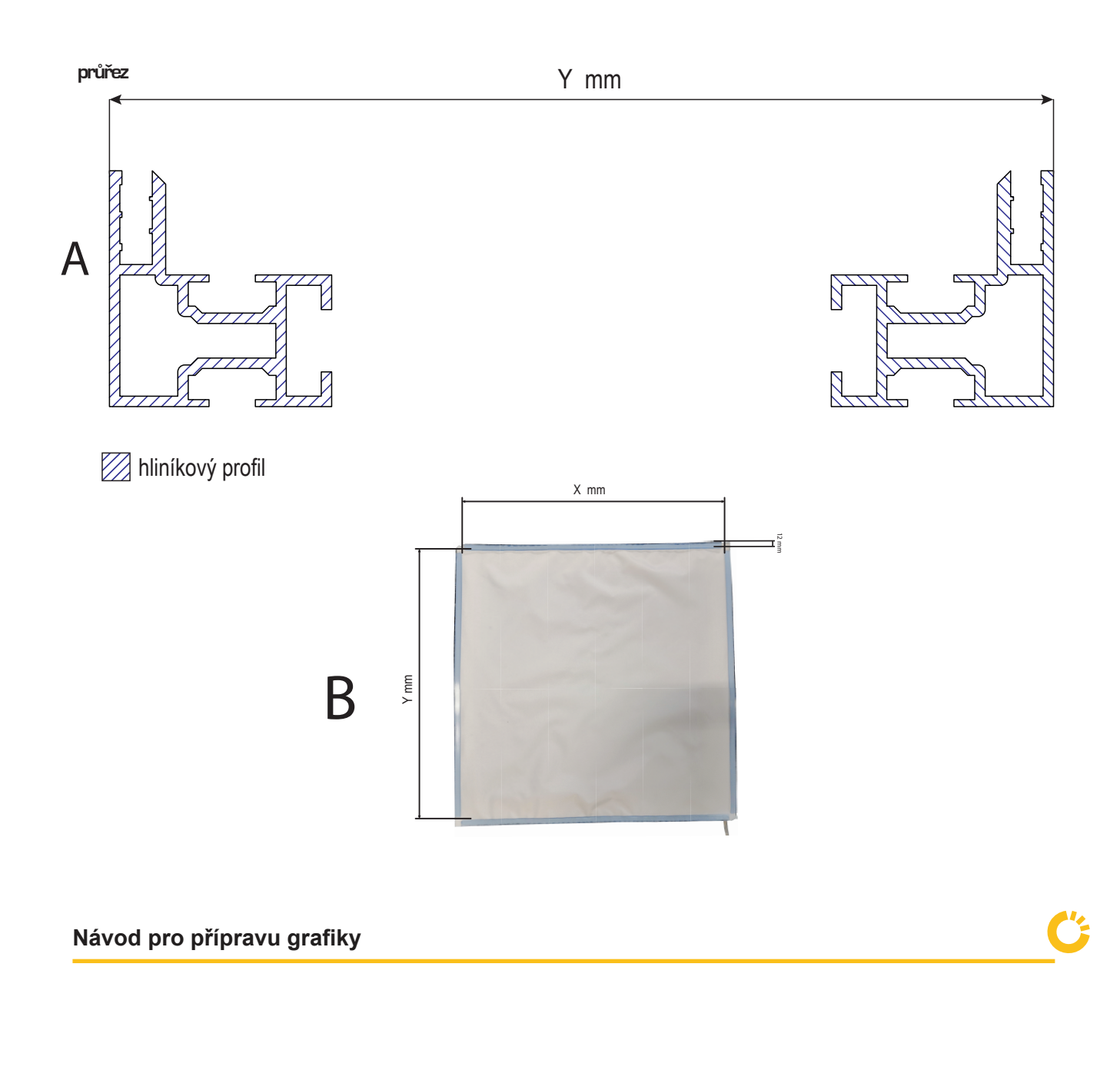

FLEX FRAME

všechny rozměry z nabídky

## **PŘÍPRAVA GRAFICKÝCH PODKLADŮ PRO VÝROBU MOTIVU**

RASTROVÁ A VEKTOROVÁ DATA

- grafiku připravte ve formátu tiskového PDF bez správy barev nebo ve formátu TIFF,
- výstup v barevném režimu CMYK,
- kvalita obrazu 100–300 dpi (Kvalitu obrazu zkontrolujete tak, že grafiku zvětšíte na 100%. Jestliže je kvalita v pořádku, postačí Vám 100 dpi. Pokud je však kvalita horší, je třeba nastavit 150–300 dpi.),
- velikost 1:1 dle rozměření pro přípravu grafiky,
- písma převádějte do křivek nebo přikládejte k souboru,